Министерство образования и науки Российской Федерации Нижнетагильский государственный социально-педагогический институт (филиал) федерального государственного автономного образовательного учреждения высшего образования «Российский государственный профессионально-педагогический университет»

> Факультет естествознания, математики и информатики Кафедра информационных технологий

> > УТВЕРЖДАЮ Зам. директора по УМР \_\_\_\_\_\_\_\_\_\_ Л. П. Филатова

«\_\_\_\_»\_\_\_\_\_\_\_\_\_\_\_\_\_2019 г.

# РАБОЧАЯ ПРОГРАММА ДИСЦИПЛИНЫ **Б1.О.02.03. ИНФОРМАЦИОННО-КОММУНИКАЦИОННЫЕ ТЕХНОЛОГИИ**

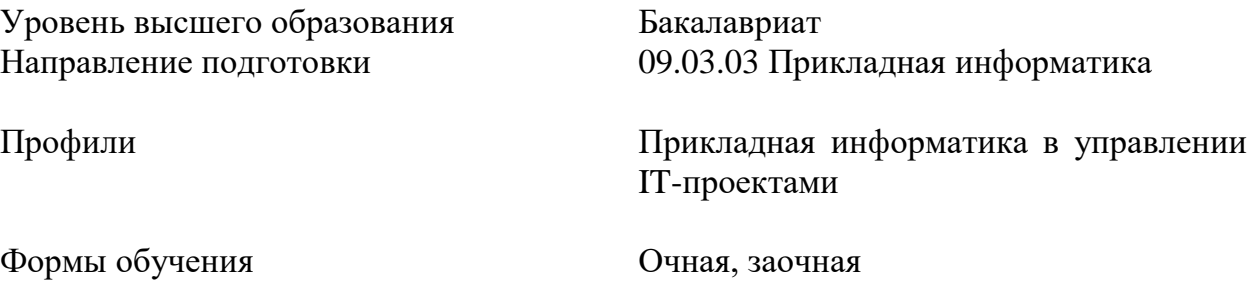

Нижний Тагил 2019

Рабочая программа дисциплины «Информационно-коммуникационные технологии». Нижний Тагил: Нижнетагильский государственный социальнопедагогический институт (филиал) ФГАОУ ВО «Российский государственный профессионально-педагогический университет», 2019. – 14 с.

Настоящая программа составлена в соответствии с требованиями федеральных государственных образовательных стандартов высшего образования по направлению подготовки 09.03.03 Прикладная информатика.

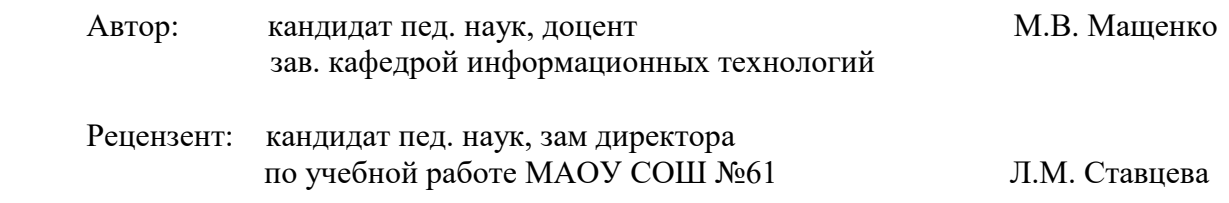

Одобрена на заседании кафедры информационных технологий 16 мая 2019 г., протокол № 9.

Заведующая кафедрой и производит в металь М. В. Мащенко

Рекомендована к печати методической комиссией факультета естествознания, математики и информатики 21 июня 2019 г., протокол № 10.

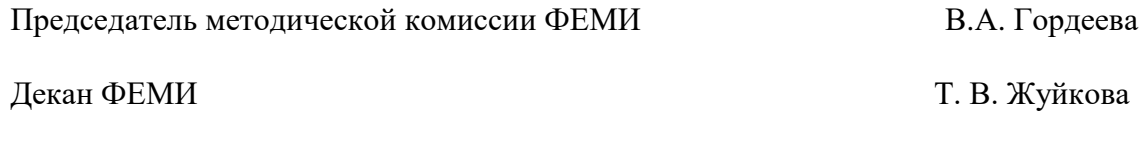

Главный специалист ОИР СА ПРОСТОВА, Певинских

© Нижнетагильский государственный социальнопедагогический институт (филиал) ФГАОУ ВО «Российский государственный профессионально-педагогический университет», 2019. © Мащенко Майя Владимировна, 2019.

# **СОДЕРЖАНИЕ**

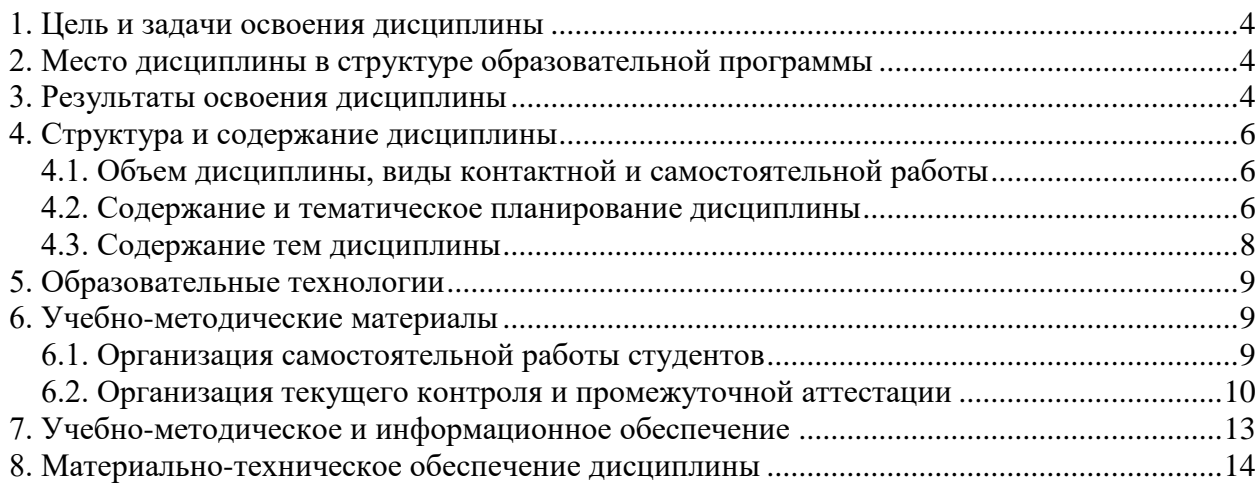

## **1. ЦЕЛЬ И ЗАДАЧИ ОСВОЕНИЯ ДИСЦИПЛИНЫ**

<span id="page-3-0"></span>**Цель дисциплины –** повышение исходного уровня владения современными информационными и коммуникационными технологиями, достигнутого на предыдущей ступени обучения, и овладение студентами необходимым и достаточным уровнем ИКТкомпетентности для эффективной обработки, представления и передачи информации при решении стандартных задач профессиональной деятельности, дальнейшего самообразования с учетом основных требований информационной безопасности.

#### **Задачи:**

<span id="page-3-1"></span>сформировать необходимый уровень умений поиска, критического анализа, синтеза и представления всех видов информации, в том числе и необходимой литературы, средствами современных информационных и коммуникационных технологий.

научить применять системный подход при обработке информации для решения учебных и профессиональных задач.

сформировать умения обоснованного выбора и применения современных информационных и коммуникационных технологий для решения учебных и профессиональных задач.

показать различные вид средств деловой коммуникации в сети Интернет.

познакомить с правилами безопасного поведения в сети Интернет.

## **2. МЕСТО ДИСЦИПЛИНЫ В СТРУКТУРЕ ОБРАЗОВАТЕЛЬНОЙ ПРОГРАММЫ**

Дисциплина «Информационно-коммуникационные технологии» является частью основных образовательных программ подготовки бакалавров по направлению 09.03.03 Прикладная информатика. Дисциплина входит в обязательную часть образовательной программы, включена в Блок Б.1 «Дисциплины (модули)» и является составной частью информационно-коммуникационного модуля. Реализуется кафедрой информационных технологий во 2 семестре.

Дисциплина «Информационно-коммуникационные технологии» является основой для последующего изучения предметно-содержательного и профессиональных модулей, обеспечивая эффективные инструменты для поиска и представления всех видов информации, а также давая возможности оптимального использования современных информационно-коммуникационных технологий в профессиональной деятельности.

<span id="page-3-2"></span>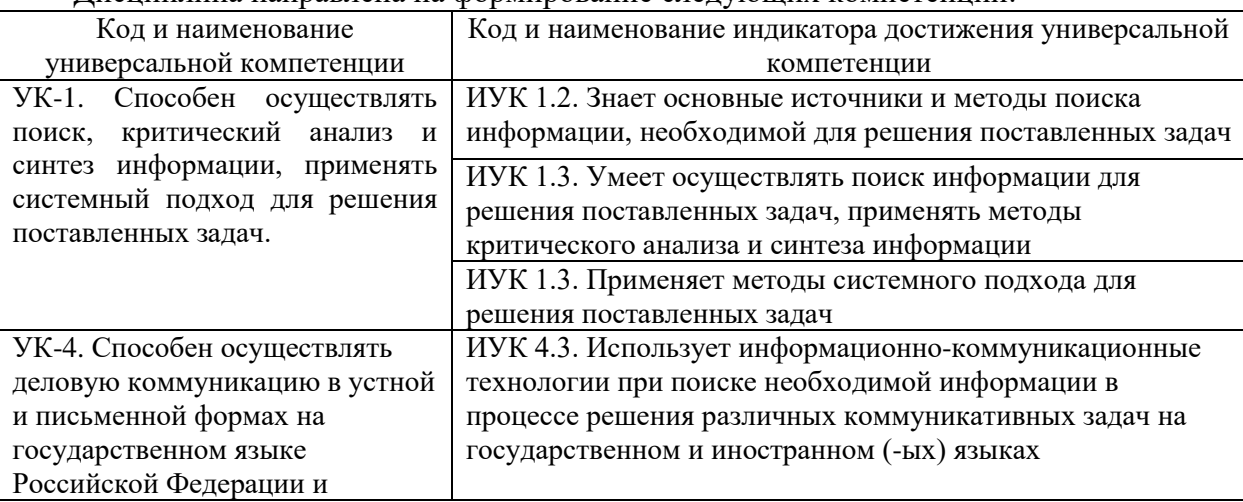

### **3. РЕЗУЛЬТАТЫ ОСВОЕНИЯ ДИСЦИПЛИНЫ**

#### Дисциплина направлена на формирование следующих компетенций:

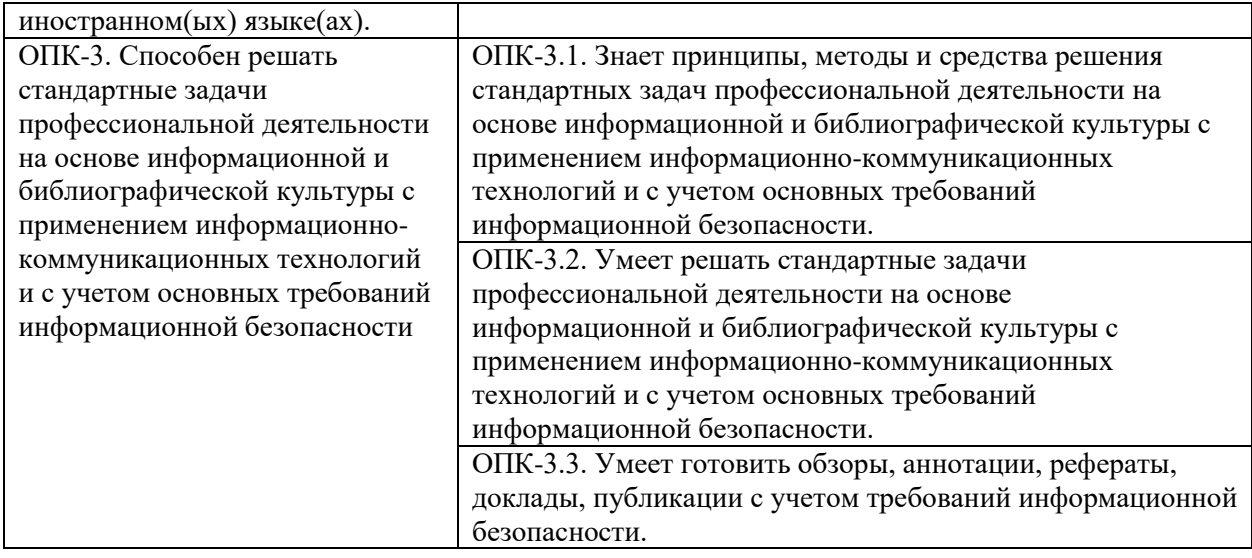

Таким образом, обучающийся после освоения дисциплины будет **знать:**

 основные подходы к определению информации, ее классификации, способы анализа и представления;

основы системного подхода;

требования информационной безопасности к использованию ИКТ;

 понятия информационных и коммуникационных технологий, их классификацию, историю и перспективы развития, основные составляющие современного информационного пространства;

 принципы, методы и средства решения стандартных задач профессиональной деятельности на основе информационной и библиографической культуры;

 возможности современных информационно-коммуникационных технологий для использования в профессиональной деятельности;

 программное обеспечение и перспективы его применения с учетом решаемых профессиональных задач;

#### **уметь:**

– ориентироваться в современном информационном пространстве, осваивать новые информационно-коммуникационные технологии;

– использовать современные информационно-коммуникационные технологии для поиска, критического анализа и синтеза информации, осуществления деловой коммуникации в устной и письменной формах;

– применять информационно-коммуникационные технологии и с учетом основных требований информационной безопасности;

– решать стандартные задачи профессиональной деятельности на основе информационной и библиографической культуры;

– применять системный подход для решения поставленных задач;

### **владеть навыками**:

– работы с современными программными средствами и сетевыми сервисами общего и профессионального назначения;

<span id="page-4-0"></span>– подготовки обзоров, аннотаций, рефератов, докладов, публикаций с учетом требований информационной безопасности.

# **4. СТРУКТУРА И СОДЕРЖАНИЕ ДИСЦИПЛИНЫ**

## **4.1. Объем дисциплины, виды контактной и самостоятельной работы**

<span id="page-5-0"></span>Общая трудоемкость дисциплины составляет 3 зач. ед. (108 часов), их распределение по видам работ представлено в таблице.

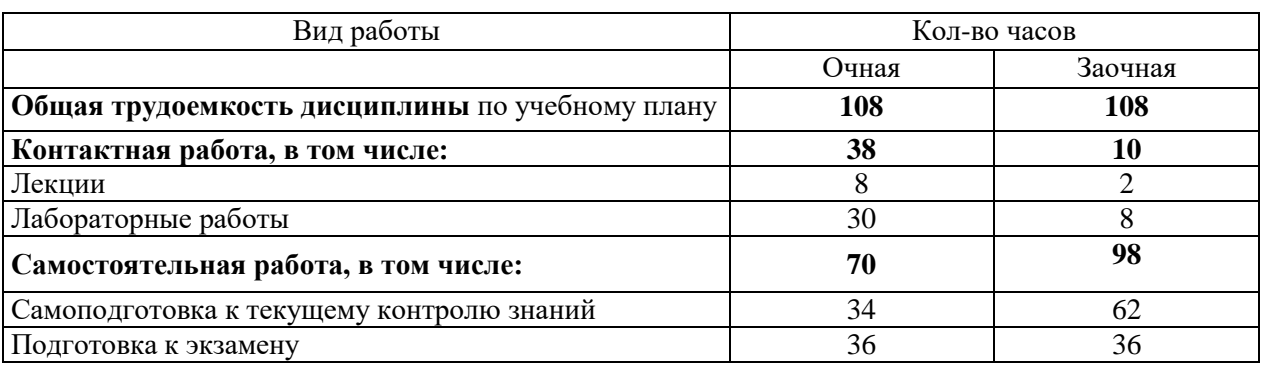

# **Распределение трудоемкости дисциплины по видам работ**

## **4.2. Тематический план очной формы обучения**

<span id="page-5-1"></span>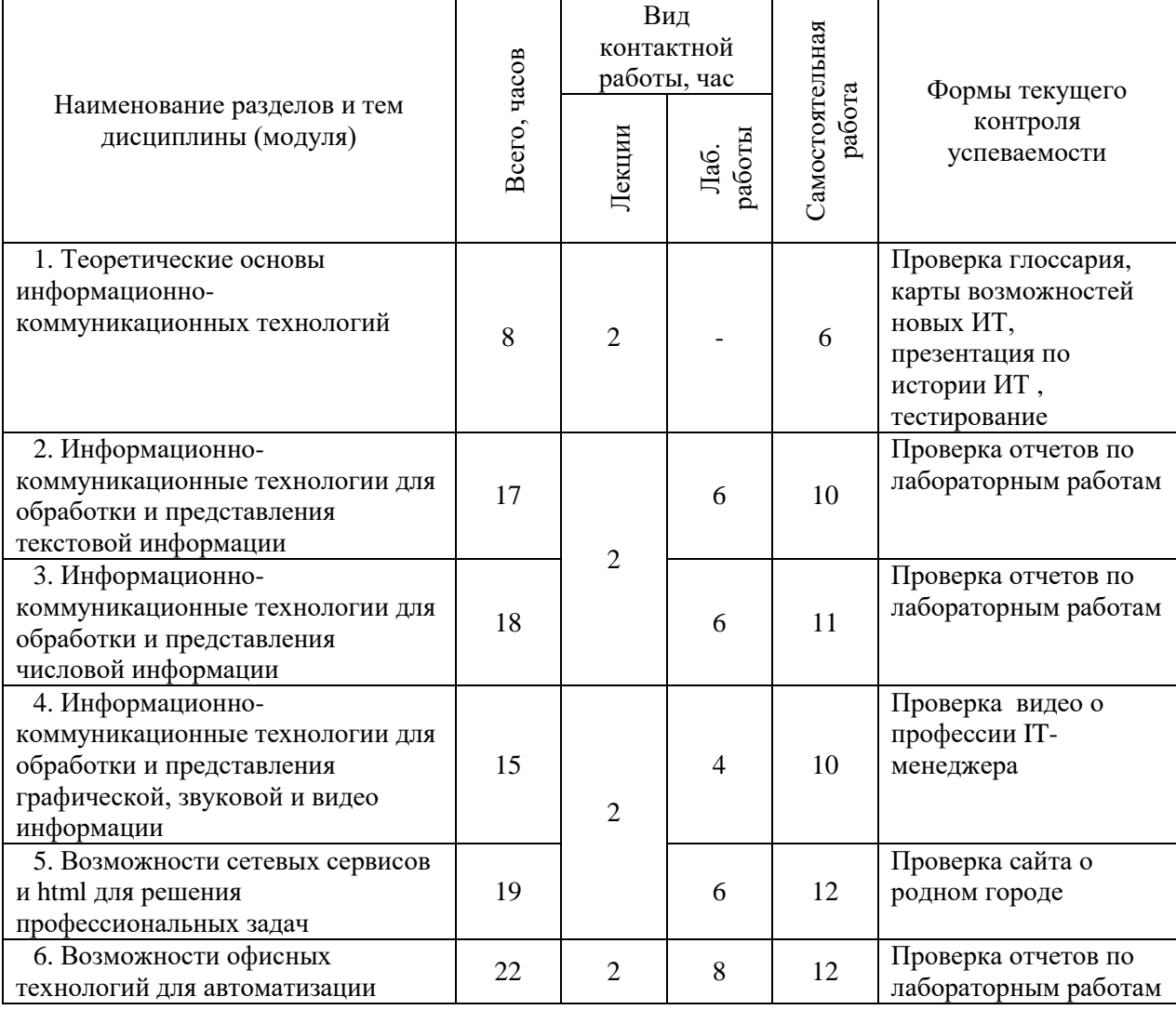

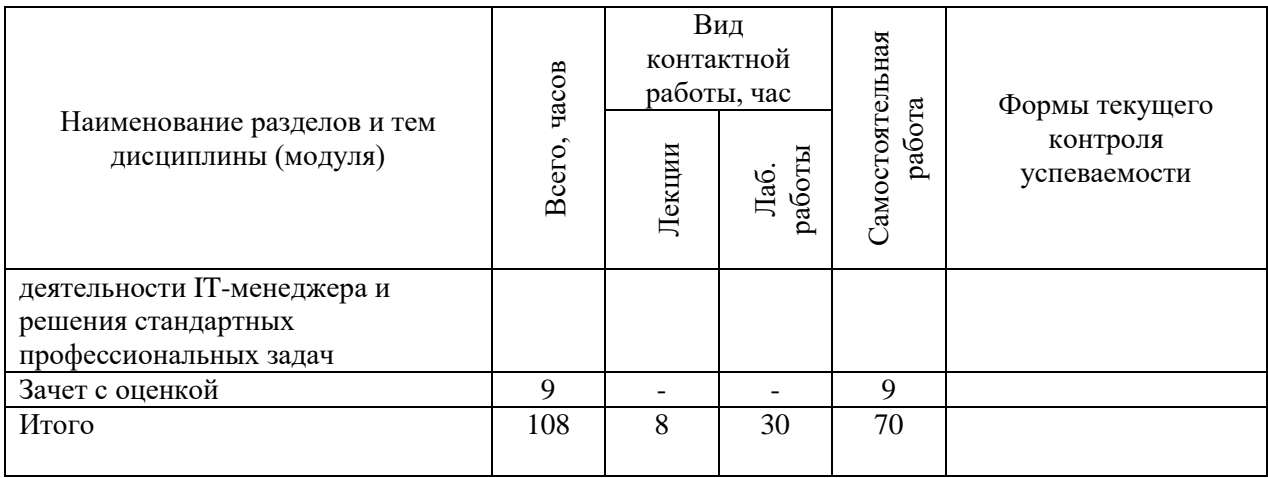

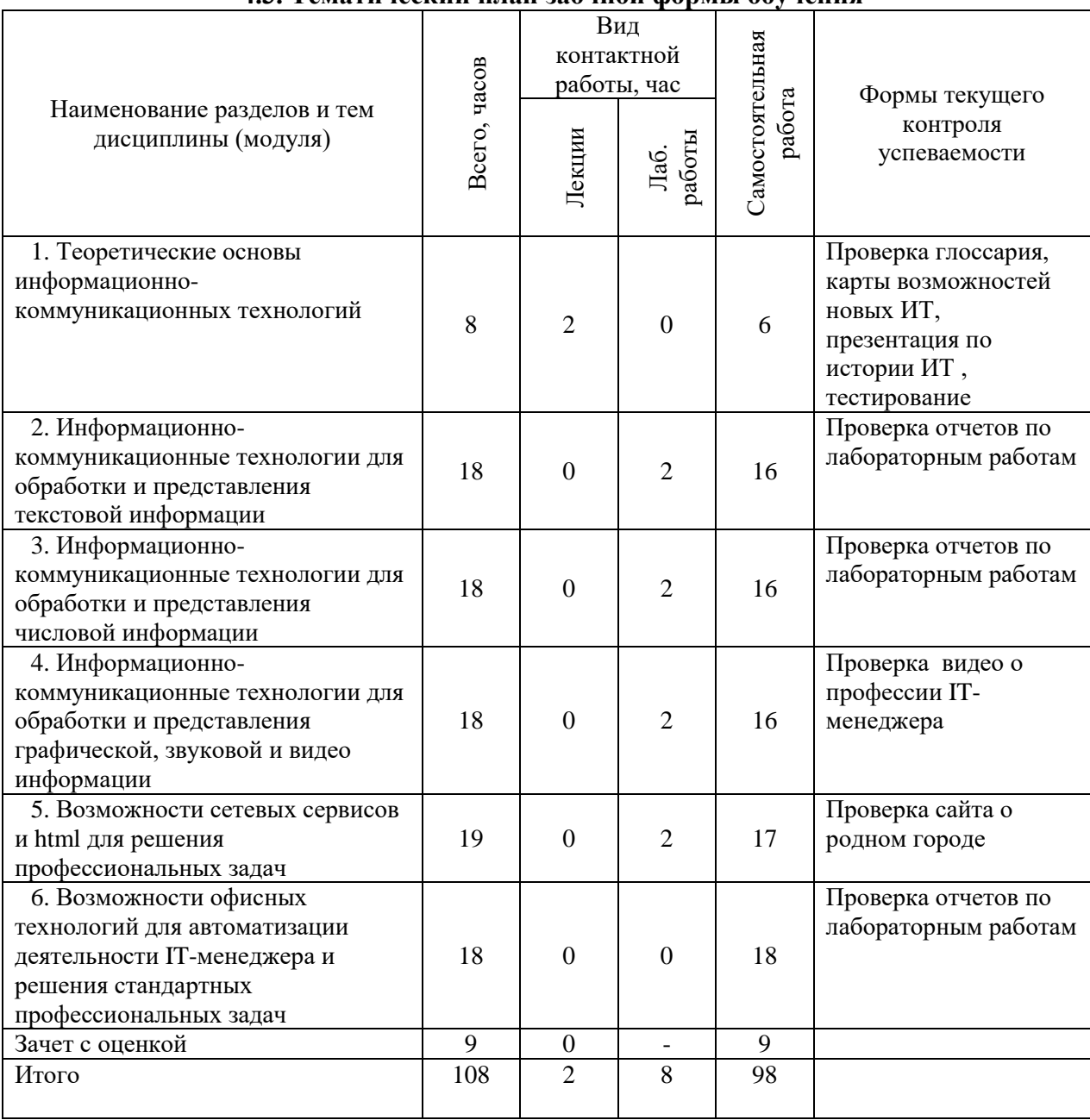

**4.3. Тематический план заочной формы обучения**

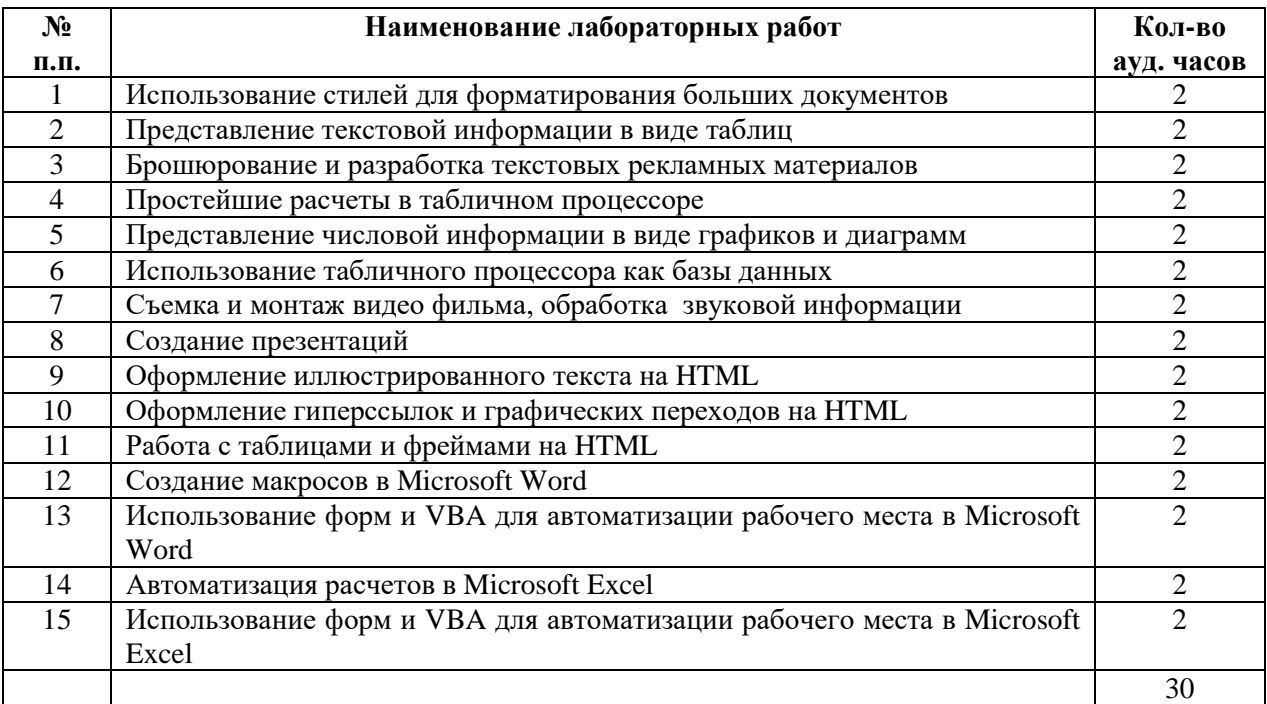

## **4.4. Практические занятия очной формы обучения**

## **4.5. Практические занятия очной формы обучения**

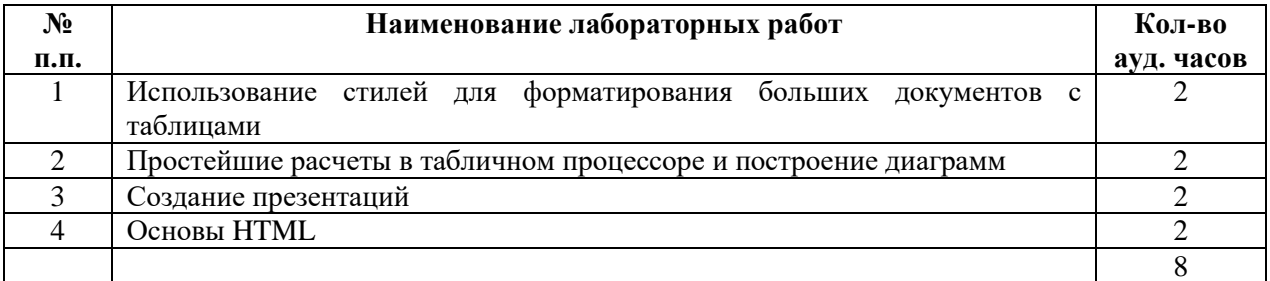

### **4.6. Содержание дисциплины**

<span id="page-7-0"></span>1. **Теоретические основы информационно-коммуникационных технологий.**  Понятие информации, виды и свойства. Понятие информационного процесса. Виды и структура. Понятие технологии. Понятие, структура и свойства информационной технологии. Особенности информационно-коммуникационных технологий. Средства информационно-коммуникационных технологий. Классификация информационнокоммуникационных технологий. История и перспективы развития современных информационных технологий. Работа в локальной и глобальной сетях. Единое информационное пространство. Организация безопасной работы в глобальной сети Интернет.

2. **Информационно-коммуникационные технологии для обработки и представления текстовой информации в сфере социальной работы.** Понятие текстовой информации и способы ее представления. Редактирование и форматирование текста (символ, абзац, страница). Использование стилей для форматирования текста. Вставка рисунков, формул и других объектов. Правила оформления ссылок и списка использованной литературы. Представление текста в таблицах, форматирование списков, колонок. Подготовка текста к печати. Правила создания аннотаций, буклетов, рекламных дайджестов.

3. **Информационно-коммуникационные технологии для обработки и представления числовой информации в сфере социальной работы.** Понятие, виды и

способы представления числовой информации. Основные правила автоматизации расчетов в табличном процессоре. Абсолютная и относительная адресация ячеек. Использование встроенных функций табличного процессора для организации расчетов. Виды графиков и диаграмм, особенности их построения в табличном процессоре. Возможности подбора параметра (поиска решений) для решения типовых задач. Использование сортировки, фильтрации данных, консолидации и разработки сводных таблиц.

4. **Информационно-коммуникационные технологии для обработки и представления графической, звуковой и видео информации.** Понятие звуковой информации и способы ее представления компьютере. Запись и редактирование звуковой информации на компьютере. Понятие графической информации, способы е представления. Виды компьютерной графики и возможности ее создания. Правила создания презентаций. Презентационные технологии. Разработка последовательной (линейной) и нелинейной интерактивной презентации. Понятие видео информации. Форматы видеофайлов и возможности их конвертации. Возможности различных средств для съемки видео. Введение в видеомонтаж. Создание фильма.

5. **Возможности сетевых сервисов и html для решения профессиональных задач.** HTML – язык гиперразметки и создания веб-документов. Структура HTML-документа. Основные теги для оформления текста, графики, таблиц. Создание гиперссылок и графических переходов. Использование фреймов и блоков. Публикация веб-ресурсов. Использование сетевых сервисов в профессиональной деятельности.

6. **Возможности офисных технологий для автоматизации деятельности IT-менеджера и решения стандартных профессиональных задач.** Понятие макросов. Способы записи макросов. Язык VBA как средство автоматизации Microsoft Office. Автоматизация расчетов в Microsoft Excel. Использование VBA для решения профессиональных задач в Microsoft Word и Microsoft Excel.

## **5. ОБРАЗОВАТЕЛЬНЫЕ ТЕХНОЛОГИИ**

<span id="page-8-0"></span>Теоретическая часть курса посвящена обзору возможностей технических средств и ИКТ с учетом их эволюции, а также основам применения системного подхода для обработки информации. Для ее изучения используются интерактивные лекции (проблемные, демонстрационные, с ошибками и др.).

<span id="page-8-1"></span>Основными методами, используемыми на практических занятиях, будут: метод демонстрационных примеров, практикум с использованием практико-ориентированных задач, кейс-стади и проектная технология.

### **6. УЧЕБНО-МЕТОДИЧЕСКОЕ ОБЕСПЕЧЕНИЕ**

<span id="page-8-2"></span>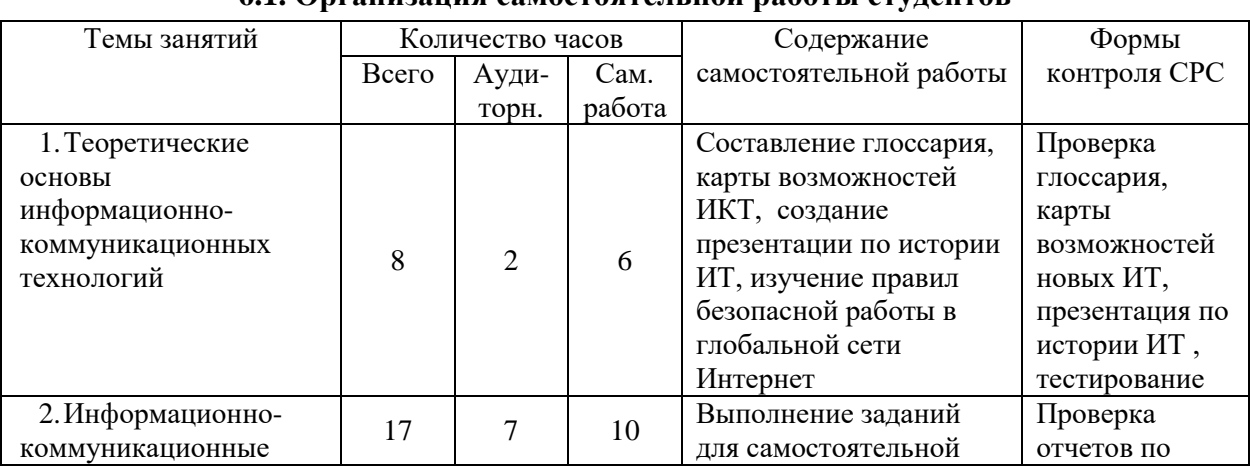

## **6.1. Организация самостоятельной работы студентов**

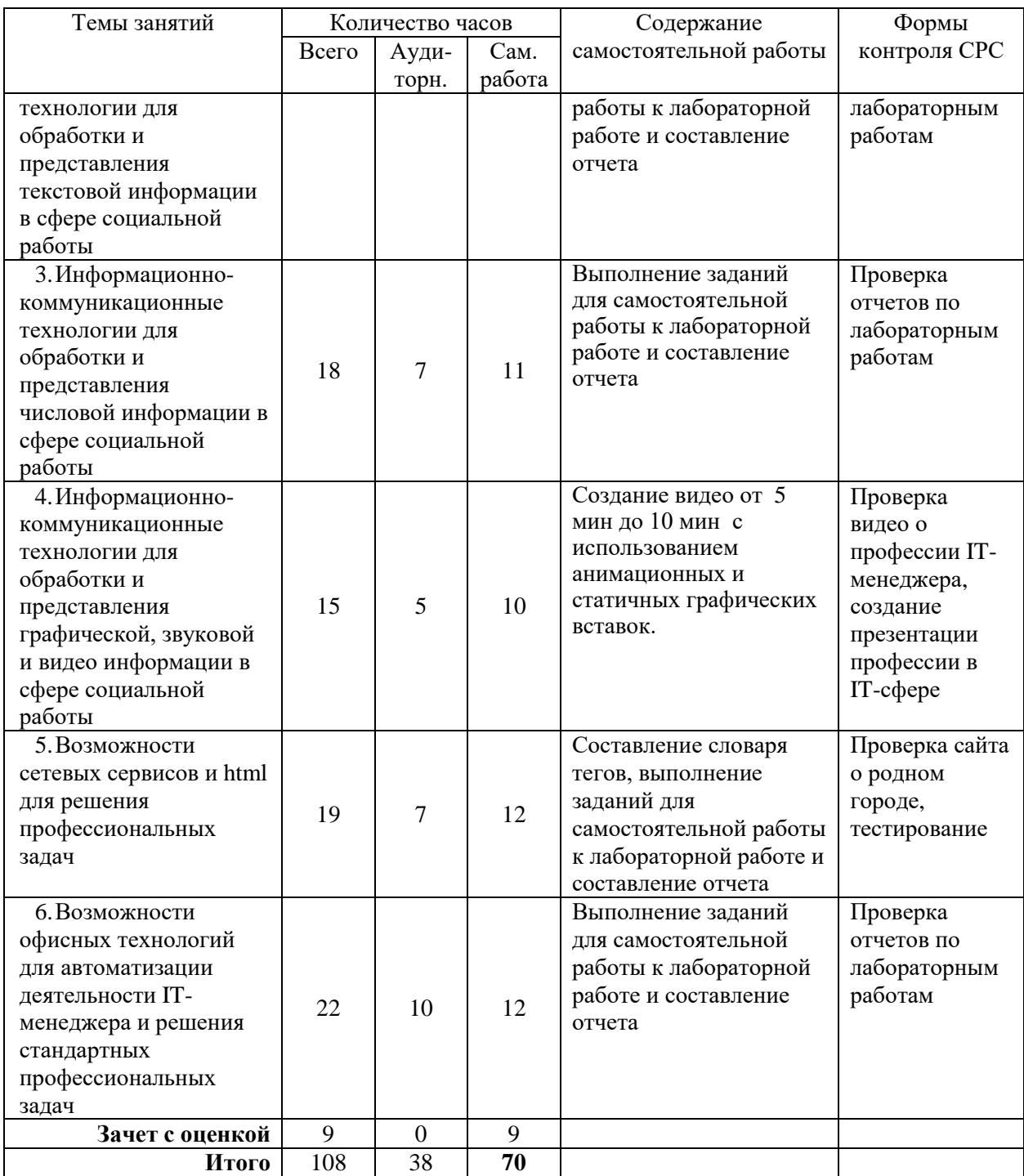

### **6.2. Организация текущего контроля и промежуточной аттестации**

<span id="page-9-0"></span>Текущий контроль усвоения знаний ведется по итогам представления выполненных самостоятельных заданий и защиты отчетов по лабораторным работам; участия в дискуссиях на лекционных занятиях, проверки составленного глоссария и результатов тестирования. Кроме того, студенты обязательно презентуют учебный фильм, обучающую презентацию и ЦОР с использованием какого-либо вида технических средств.

Текущий контроль учебных достижений студентов может быть проведен с использованием накопительной балльно-рейтинговой системы оценки в соответствии с Положением о НБРС.

Промежуточная аттестация по данной дисциплине проводится в форме экзамена, на котором теоретические знания студентов проверяются в ходе устного ответа на вопрос, а практические по итогам выполнения и презентации практического задания.

# **ПРИМЕРНЫЕ ВОПРОСЫ ДЛЯ ЗАЧЕТА**

1. Понятие информации, подходы к определению. Свойства. Классификация.

2. Понятие информационного процесса. Основные виды и структура.

3. Понятие, структура, свойства особенности информационной технологии.

4. Работа в локальной и глобальной сетях.

5. Единое информационное образовательное пространство.

6. Организация безопасной работы в глобальной сети Интернет.

7. Понятие системы, ее свойства и особенности. Общая теория строения, функционирования и развития систем.

8. Основные положения системного подхода.

9. Методы системного подхода.

10. Информационно-коммуникационные технологии для обработки и представления текстовой информации.

11. Информационно-коммуникационные технологии для обработки и представления числовой информации.

12. Информационно-коммуникационные технологии для обработки и представления графической информации.

13. Информационно-коммуникационные технологии для обработки и представления звуковой и видео информации.

14. Презентационные технологии и требования к современным презентациям.

15. Понятие языка HTML и его возможности.

16. Оформление иллюстрированного текста на HTML.

17. Оформление гиперссылок и графических переходов на HTML.

18. Работа с таблицами и фреймами на HTML.

19. Понятие макроса и их виды.

20. Использование форм и VBA для автоматизации рабочего места в Microsoft Word и Microsoft Excel.

21. Принципы автоматизация расчетов в Microsoft Excel.

22. Использование форм и VBA для автоматизации рабочего места в Microsoft Word и Microsoft Excel.

### **Примерное практическое задание**

Создание сайта по заданной теме в определенной форме на основе поиска информации в Интернет и расчет ее бюджета.

## **Критерии оценки устного ответа на вопрос**

- полнота ответа;
- лаконичность ответа и умение выделить главное;
- соответствие современным достижениям науки;
- логичность ответа и умение построить завершенную монологическую речь;
- научно-популярный (деловой) стиль изложения;
- наличие практических примеров из жизни или профессиональной деятельности.

## **Критерии оценки практического задания**

работоспособность продукта;

 умение найти и проанализировать найденную информацию в соответствие с заданными критериями;

 умение эффективно представить найденную информацию в соответствие с поставленной задачей;

 качество пользовательского интерфейса разработанного программного продукта;

- доступность и понятность изложения функционала при презентации продукта;
- <span id="page-11-0"></span>эффективность презентации.

#### **7. УЧЕБНО-МЕТОДИЧЕСКОЕ И ИНФОРМАЦИОННОЕ ОБЕСПЕЧЕНИЕ**

#### *Основная литература*

1. Информационные технологии в экономике и управлении : учебник для академического бакалавриата / В. В. Трофимов [и др.]; под редакцией В. В. Трофимова. — 2-е изд., перераб. и доп. — Москва : Издательство Юрайт, 2018. — 482 с. — (Бакалавр. Академический курс). — ISBN 978-5-534-03785-2. — Текст : электронный // ЭБС Юрайт [сайт]. — URL: [http://biblio-online.ru/bcode/412540.](https://biblio-online.ru/bcode/412540)

2. Информационные технологии в менеджменте (управлении) : учебник и практикум для вузов / Ю. Д. Романова [и др.] ; под редакцией Ю. Д. Романовой. — 2-е изд., перераб. и доп. — Москва: Издательство Юрайт, 2019. — 411 с. — (Высшее образование). — ISBN 978-5-534-11745-5. — Текст : электронный // ЭБС Юрайт [сайт]. — URL: [http://biblio-online.ru/bcode/446052.](https://biblio-online.ru/bcode/446052)

3. Пименов, В. И. Современные информационные технологии : учебное пособие / В. И. Пименов, Е. Г. Суздалов, Т. А. Кравец. — Санкт-Петербург : Санкт-Петербургский государственный университет промышленных технологий и дизайна, 2017. — 88 c. — ISBN 978-5-7937-1471-6. — Текст : электронный // Электронно-библиотечная система IPR BOOKS : [сайт]. — URL: http://www.iprbookshop.ru/102473.html (дата обращения: 16.03.2021). — Режим доступа: для авторизир. пользователей.

#### *Дополнительная литература*

4. Жук, Ю.А. Информационные технологии: мультимедиа / Ю.А. Жук. — Санкт-Петербург : Лань, 2018. — 208 с. — ISBN 978-5-8114-2788-8. — Текст : электронный // Электронно-библиотечная система «Лань»: [сайт]. — URL: https://e.lanbook.com/book/102598 (дата обращения: 11.12.2019). — Режим доступа: для авториз. пользователей.

5. Коломейченко, А.С. Информационные технологии : учебное пособие / А.С. Коломейченко, Н.В. Польшакова, О.В. Чеха. — Санкт-Петербург : Лань, 2018. — 228 с. — ISBN 978-5-8114-2730-7. — Текст : электронный // Электронно-библиотечная система «Лань» : [сайт]. — URL: https://e.lanbook.com/book/101862 (дата обращения: 5.12.2019). — Режим доступа: для авториз. пользователей.

6. [Михеева, Е. В.](http://library.ntspi.ru/CGI/irbis64r_01/cgiirbis_64.exe?Z21ID=&I21DBN=IBIS&P21DBN=IBIS&S21STN=1&S21REF=1&S21FMT=fullwebr&C21COM=S&S21CNR=20&S21P01=0&S21P02=1&S21P03=A=&S21STR=%D0%9C%D0%B8%D1%85%D0%B5%D0%B5%D0%B2%D0%B0,%20%D0%95%D0%BB%D0%B5%D0%BD%D0%B0%20%D0%92%D0%B8%D0%BA%D1%82%D0%BE%D1%80%D0%BE%D0%B2%D0%BD%D0%B0) Информационные технологии в профессиональной деятельности: учебное пособие / Е.В. Михеева. — Москва: Проспект, 2010. — 447с.— ISBN 978-5-482- 01569-8. — Текст : непосредственный (2 экз.)

#### *Интернет-ресурсы*

1. eLIBRARY.RU : научная электронная библиотека : сайт. — Москва, 2000. — URL: https://elibrary.ru (дата обращения: 09.11.2019). — Режим доступа: для зарегистрир. пользователей. — Текст: электронный.

2. INTUIT.ru : Учебный курс — Intel. Обучение для будущего : сайт. URL: http://www.intuit.ru/department/education/intelteach/. (дата обращения: 09.11.2019). — Режим доступа: для зарегистрир. пользователей. — Текст: электронный.

3. INTUIT.ru : Учебный курс — Основы информационных технологий : сайт. URL: https://www.intuit.ru/studies/courses/3481/723/info. (дата обращения: 09.11.2019). — Режим доступа: для зарегистрир. пользователей. — Текст: электронный.

4. LEARNINGAPPS: сервис для разработки электронных дидактических материалов : сайт. URL: https://learningapps.org/. (дата обращения: 09.11.2019). — Режим доступа: для зарегистрир. пользователей. — Текст: электронный.

5. Единое окно доступа к образовательным ресурсам : Федеральный портал. — URL: http://window.edu.ru/window/library. (дата обращения: 09.11.2019). — Режим доступа: свободный — Текст: электронный.

## **8. МАТЕРИАЛЬНО-ТЕХНИЧЕСКОЕ ОБЕСПЕЧЕНИЕ ДИСЦИПЛИНЫ**

<span id="page-13-0"></span>Учебная аудитория 213А: 11 посадочных мест для студентов, рабочее место преподавателя, компьютеры – 12 шт., маркерная доска, проекционное оборудование. *Пакет офисных программ:* Office Standard 2016 Russian OLP NL Academic Edition. Акт предоставления прав № IT021617 от 12.02.2016 г. Microsoft Visio, Microsoft OneNote, Microsoft Project, Microsoft SharePoint Браузеры [Firefox,](https://www.slo.ru/files/browsers/firefox) [Google Chrome,](https://www.slo.ru/files/browsers/google_chrome) [Яндекс.Браузер](https://www.slo.ru/files/browsers/yandex_browser)

*Бесплатное ПО:* GIMP, Inkscape, Paint Net 7-Zip Blender Net Beans IDE